# Optique ondulatoire

L'objectif de ce TP est de vérifier quelques résultats d'optique ondulatoire. La première partie est consacrée aux interférences, la deuxième à la diffraction. Dans une dernière partie, à la fin, le sujet fait référence à des expériences de démonstrations qui n'ont donc pas vocation à figurer dans le rapport de TP.

. . . . . . . . . . . . . . . . . . . . . . . . . . . . . . . . . . . . . . . . . . . . . . . . . . . . . . . . . . . . . . . . . . . . . . . . . . . . . . . . . . . . . . . . . . . . . . . . . . .

Durant tout le TP, il est recommandé de photographier les figures obtenues sur l'écran et d'envoyer, peu après, les photos à votre professeur en nommant les photos de manière intuitive.

. . . . . . . . . . . . . . . . . . . . . . . . . . . . . . . . . . . . . . . . . . . . . . . . . . . . . . . . . . . . . . . . . . . . . . . . . . . . . . . . . . . . . . . . . . . . . . . . . . .

# I) La lumière laser

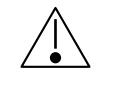

# Quelles que soient les circonstances, il ne faut JAMAIS regarder la lumière laser directement à l'œil. Seule peut être observée la lumière diffusée par un écran ou par un papier calque.

## 1°) L'émission laser

#### i. principe

Le principe de l'émission laser pour une transition  $\psi_2 \to \psi_1$  repose essentiellement sur l'existence d'un processus d'interaction rayonnement-matière, appelé émission stimulée ou induite. L'émission stimulée est le déclenchement de l'émission d'un photon d'énergie  $h\nu = E_2 - E_1$  par un atome soumis au champ électromagnétique d'un photon de même énergie. La propriété remarquable de l'émission stimulée est le fait que le photon émis a le même vecteur d'onde, la même phase et la même polarisation que le photon responsable de la transition.

La mise en oeuvre de cet effet nécessite un enrichissement du milieu en atomes à l'état  $\psi_2$ ; à l'équilibre thermodynamique, l'état  $\psi_2$  ayant une énergie  $E_2 > E_1$ , est moins peuplé que l'état  $\psi_1$ . On réalise une inversion de population par une astuce, appelée pompage optique qui consiste à peupler un état  $\psi_3$  d'énergie supérieure  $E_2$  en prélevant des atomes à l'état  $\psi_1$ . Lorsque la transition  $\psi_3 \to \psi_2$ s'effectue beaucoup plus rapidement que la transition  $\psi_2 \to \psi_1$ , on peut rendre la population de l'état  $\psi_2$  supérieure à la population de l'état  $\psi_1$ .

Lorsque l'inversion de population est réalisée, le milieu est un milieu amplificateur de lumière, la traversée du milieu par un photon provoquant l'émission stimulée de plusieurs autres photons. Le phénomène est accentué en plaçant le milieu amplificateur entre deux miroirs parallèles ; on obtient ainsi une cavité résonnante dans laquelle la lumière effectue de nombreux allers et retours. Comme on veut tout de même qu'un faisceau sorte du laser, un des deux miroirs est partiellement transparent. Le faisceau émergent n'a toutefois qu'une densité d'énergie très petite devant celle qui règne dans le milieu amplificateur.

#### ii. technologies Laser

Le laser utilisé est un laser Helium-Néon, qui émet un faisceau de lumière rouge, de longueur d'onde dans le vide  $\lambda_0 = 632.8$  nm. Cette longueur d'onde correspond à une transition  $3s \to 2p$  dans le néon, tandis que l'helium sert au pompage : les atomes d'helium sont excités par une décharge électrique qui les amène à leur niveau 2s. Ce niveau est énergétiquement proche du niveau 3s du néon. Les atomes d'helium excités cèdent par choc l'énergie de pompage aux atomes de néon.

Il existe d'autres technologies, dont certaines récentes (diodes laser) ont permis d'inclure des lasers dans des appareils d'usage courant (photocopieurs, imprimantes, lecteurs de disques numériques...) grâce au faible encombrement et au faible coût des lasers ainsi obtenus.

Les deux types de laser précités sont des lasers à fonctionnement en continu. Ce sont des lasers de faible puissance. Il existe par ailleurs des lasers à impulsion dans lesquels on réalise l'inversion de population, puis on déclenche l'émission induite qui vide le niveau  $\psi_2$  en un temps très court, en détruisant l'inversion de population. Le laser n'est à nouveau prêt à émettre qu'après un pompage optique dont la durée est grande devant celle de l'impulsion laser. Dans de tels lasers, on peut atteindre des ordres de grandeur extraordinaires, soit en durée d'impulsion (de l'ordre de la femtoseconde pour certains appareils récents) soit en puissance rayonnée (de l'ordre du térawatt).

# 2°) Le faisceau Laser

La principale propriété du faisceau laser est sa qualité chromatique : la largeur de bande est très faible et la phase reste non aléatoire sur des durées beaucoup plus longues que dans des faisceaux de lumière ordinaire. C'est cette dernière propriété qui vaut à la lumière du laser le qualificatif de lumière cohérente.

## i. polarisation du faisceau

Rappelons que la lumière est une onde électromagnétique et qu'elle est représentée habituellement par le seul champ électrique  $\vec{E}$ . Ce vecteur est la plupart du temps orthogonal à la direction de propagation. En notant  $\vec{u}_z$  cette dernière ( $\vec{u}_z$  est donc la direction des rayons lumineux) le vecteur E est dirigé suivant  $\vec{u}_y$  et  $\vec{u}_x$ .

Un polariseur permet de sélectionner une de ces deux composantes : il « supprime » (dans le cas idéal il supprime parfaitement et dans un cas moins idéal il supprime en grande partie) la composante sur un axe orthogonal à son axe principal. En alignant deux polariseurs dont les axes sont orthogonaux, il est possible de supprimer la quasi totalité de la lumière.

➻ Regardez une lampe (pas le laser !) à travers les deux polariseurs et vérifiez qu'en les tournant l'un par rapport à l'autre il est possible d'atténuer la lumière transmise.

Il sera parfois nécessaire, pour faire des mesures, de diminuer l'intensité de la lumière laser. Dans ce cas, vous utiliserez deux polariseurs plus ou moins « croisés » ou un seul dans le cas fréquent où la lumière produite par le laser est déjà polarisée.

- ➻ Envoyez le faisceau laser sur un écran et interposez un seul polariseur devant de manière à déterminer si le laser est polarisé ou non.
- ➻ Placez devant le laser autant de polariseur que nécessaire de manière à pouvoir moduler l'intensité lumineuse à volonté et réglez de telle sorte qu'un maximum de lumière soit transmise.

#### ii. divergence du faisceau laser

# Cette double-mesure doit prendre 5 minutes au grand maximum. Il s'agit juste de l'évaluation d'un ordre de grandeur.

Le faisceau émis par le laser n'est pas parfaitement parallèle mais forme un cône de demi-angle au sommet  $\theta_0$ .

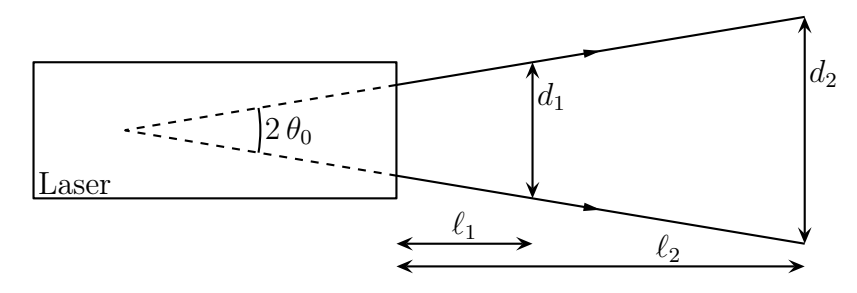

- ➻ Mesurez le diamètre du faisceau laser juste à la sortie et « le plus loin possible » (il pourra être avantageux de diminuer l'intensité de manière à améliorer la lecture des graduations et, pourquoi pas, de faire la mesure sur une longueur ℓ de quelques mètres.)
- $\rightarrow$  Déduisez-en  $\theta_0$ .

Pour les expériences qui suivent, il est nécessaire d'avoir une source ponctuelle cohérente à distance finie. Comme les expériences sont peu lumineuses, il est préférable d'utiliser un laser de manière à améliorer la visibilité des interférences obtenues. Le problème est que le laser émet une onde quasi plane, i.e. se comporte comme une source ponctuelle à l'infini.

Pour remédier à cela, vous allez utiliser un écarteur de faisceau<sup>1</sup> dont le rôle va être d'augmenter l'angle  $\theta_0$ .

➻ Positionnez l'écarteur de faisceau sur le laser et mesurez le nouvel angle de divergence.

→ Déduisez-en la distance  $d_0$  séparant l'orifice du faisceau de la position de la source ponctuelle  $S'$ créant le même faisceau divergent.

# 3°) Miroirs de Fresnel

#### i. Résultats théoriques

Les miroirs de FRESNEL sont deux miroirs plans formant un angle de 180 ° −  $\alpha$  avec  $\alpha \ll 1$ . Une source ponctuelle est placée à une distance d de l'arrête et l'écran est placé à une distance D de l'arrête. Voir l'exercice idoine de la feuille du TD optique n°2.

- ? ? De combien sont séparées les deux sources fictives interférant sur l'écran ?
- ? ? Quelle est la largeur du champ d'interférence ?
- ? ? Quelle est l'expression de l'interfrange ?

#### ii. mise en place

- → Placez sur le banc d'optique le laser et les miroirs de FRESNEL (ils sont vitreux et non métalliques) séparez par une distance  $d \sim 20$  cm.
- $\rightarrow$  En modifiant la vis de réglage de l'angle  $\alpha$  entre les deux miroirs et l'éclairage du dispositif par le laser, visualisez sur un écran « au loin » les zones où se réfléchissent le faisceau laser sur les deux miroirs.
- ➻ Superposez les deux zones éclairées et visualiser la zone d'interférence.

## iii. mesure de l'angle formé par les deux miroirs

➻ Réglez l'angle entre les miroirs de telle sorte que la largeur de la zone d'interférence soit nettement visible (il faut en particulier pouvoir voir où elle s'arrête).

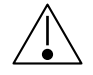

# Ne modifiez plus la valeur de cet angle jusqu'à la fin du TP.

<sup>1.</sup> L'écarteur de faisceau ne doit pas être confondu avec l'élargisseur de faisceau qui tranforme un faisceau parallèle en un autre faisceau parallèle mais de diamètre beaucoup plus grand.

- ➻ En plaçant l'écran d'observation à plusieurs distances différentes des miroirs, mesurez la largeur du champ d'interférence.
- ➻ À l'aide d'une régression linéaire, déduisez-en l'angle entre les deux miroirs.

## iv. Vérification de l'expression de l'interfrange

Pour faciliter les mesures, vous allez utiliser une caméra numérique particulière puisqu'elle ne comporte que 2048 pixels (à comparer aux 5 à 8 mégapixel de certains appareils photos inclus dans les téléphones) sur une seule ligne. Cette caméra est reliée à un ordinateur et le signal de sortie est traité par le logiciel Caliens.

➻ Alumez le module relié au détecteur et lancez le programme Caliens.

Le logiciel est d'utilisation assez intuitive :

- → le bouton « temps réel » permet soit de basculer entre l'affichage de ce qui est reçu en temps réel à l'affichage des mesures effectuées ;
- **→** le premier des trois boutons à droite permet de prendre une photo à un instant donné;
- **→** les curseurs disponibles en appuyant sur le bouton idoine se déplacent avec la souris.

C'est une perte de temps que de passer plus de 5 minutes à découvrir comment fonctionne le logiciel. N'hésitez pas à appeler le professeur afin qu'il vous fasse une explication rapide.

Le détecteur est très sensible, il faut donc éteindre la lumière de la pièce et diminuer l'intensité du faisceau laser.

➻ Positionnez le détecteur de telle sorte que le signal reçu soit visible à l'aide du logiciel. La barette sensible est au centre du détecteur, n'hésitez pas à vous aider d'une feuille blanche pour bien viser. Si malgré tout le détecteur sature, continuez à diminuer l'intensité du faisceau laser.

#### v. mesures

- $\rightarrow$  Pour différentes distances détecteur miroir, mesurez l'interfrange *i*.
- $\rightarrow$  Faites la régression linéaire  $i = a \times$ 1  $\frac{1}{D}$  + b et calculez les incertitudes sur les coefficients a et b.
- ? ? Quel sont les expression de a et b en fonction des grandeurs caractéristiques du problème ?
- $\rightarrow$  Déduisez-en  $\lambda$  et d (la distance entre la source ponctuelle et l'arrête des miroirs) et comparez avec les valeurs attendues.

# II) Diffraction

# 1°) Diffraction par une pupille

## i. résultats théoriques

- $\rightarrow$  Retrouvez l'expression de l'éclairement diffractée par une fente infiniment longue, de largeur a, éclairée par une onde plane en incidence normale et observée sur un écran à distance  $L \gg a$
- ? ? Comment changent les résultats si l'onde plane n'est pas en incidence normale ?
- ? ? Comment changent les résultats si la fente n'est pas infiniment longue mais de longueur b du même ordre de grandeur que a ?

Dans la suite il sera admis que la lumière émise par un laser est quasiment une onde plane.

 $i$ ? Quelle expérience **très simple** peut vous convaincre du caractère « onde plane » de la lumière émise par le laser ?

## ii. mise en place

- ➻ Installez sur le banc d'optique : le laser (sur un pied à déplacement transversal) et le porte diapositive.
- ➻ Prenez la diapositive sur laquelle sont gravés des fentes de différentes largeurs, installez-la sur le porte diapositive et observez la diffraction sur un écran placé « suffisamment loin ».
- ? ? Êtes-vous, dans cette configuration, approximativement ou rigoureusement dans les conditions de diffraction de FRAUNHOFFER ? Justifiez.

## iii. premières mesures

- $\rightarrow$  Mesurez (à la règle!) la largeur  $\ell$  de la tache centrale de diffraction.
- $\rightarrow$  Mesurez la distance L entre la diapositive et l'écran.
- ➻ Déduisez-en la largeur a de la fente utilisée ainsi que l'incertitude associée et comparez avec le résultat attendu (la largeur est écrite sur la diapositive).

#### iv. différentes largeurs

➻ Faites la mesures pour différentes largeurs de fentes.

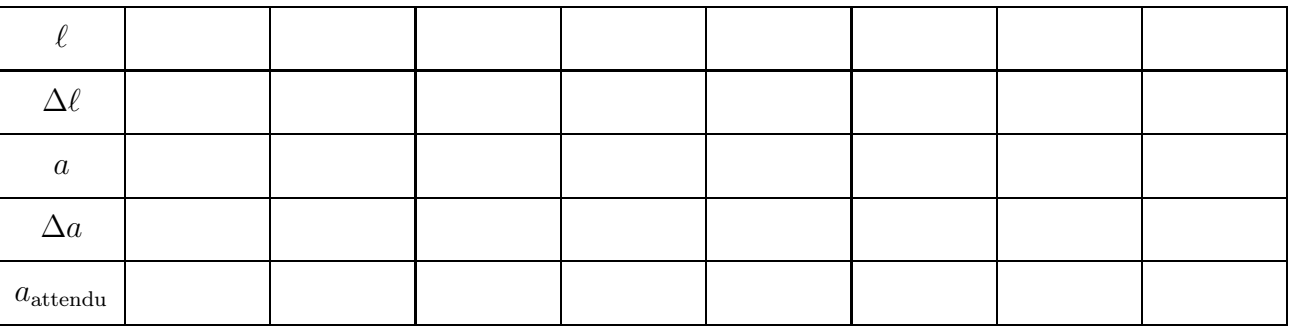

- ➻ Remplacez la fente par un fil métallique (disponible dans les diapositives) de manière à pouvoir compléter le tableau ci-dessus.
- ? ? Pourquoi est-il normal d'observer presque la même figure de diffraction avec une fente et avec un fil ? Pourquoi « presque » ?
- ➻ Si la perte d'un cheveu ne vous fait pas peur, vous pouvez sacrifier un des vôtres et observer la figure de diffraction de manière à en déduire son diamètre.

# 2°) Diffraction par deux pupilles : fentes d'Young

- **→** Prenez comme objet diffractant la diapositive sur laquelle il y a plusieurs fentes d'YOUNG.
- ? ? En notant a la largeur d'une fente et d la distance séparant les centres des deux fentes d'Young, quelle est la largeur de la tache de diffraction observée dans un plan situé à une distance L ? Quelle est l'expression de l'interfrange ?
- ➻ Pour les trois séries de fentes d'Young, mesurez l'interfrange i et la largeur ℓ de la tache centrale de diffraction.

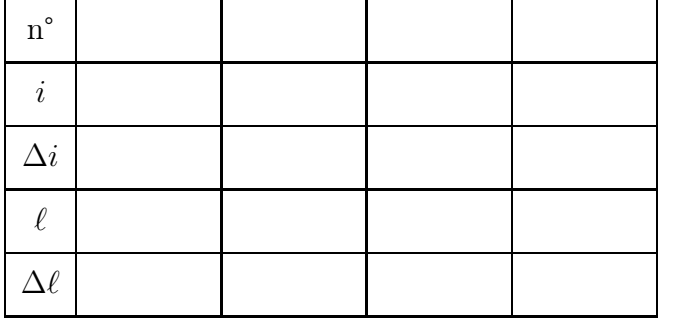

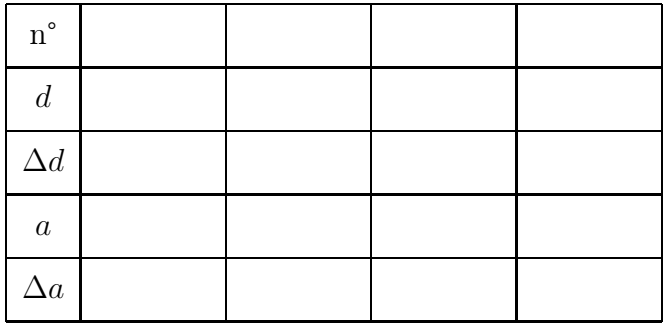

 $\rightarrow$  Déduisez-en d et a (recopiez et complétez le tableau ci-dessus).

# 3°) Diffraction par des pupilles circulaires

## i. Diffraction par une pupille : tache d'AIRY

- ➻ Remplacez la diapositive par celle sur laquelle il y a des trous calibrés et observez la figure de diffraction.
- ? ? En notant D le diamètre du trou, quel est le diamètre de la tache centrale de diffraction observé sur un écran situé à la distance L ?
- ➻ Mesurez la largeur ℓ de la tache centrale et déduisez-en le diamètre du trou. Comparez avec la valeur attendue.

## ii. Diffraction par un réseau de pupilles

- ➻ Utilisez comme objet diffractant la diapositive qui semble un peu dorée.
- ➻ Décrivez (dessinez ou photographiez) la figure de diffraction obtenue, mesurez-en les grandeurs remarquables et déduisez-en les caractéristiques de géométriques de l'objet diffractant.

# III) Expériences monstratives

Ce qui suit n'est pas à réaliser par vous même durant le TP et n'est donc pas « soumis » à compterendu. En revanche il s'agit d'expériences déjà installées qu'il est intéressant de voir fonctionner. Pour cela lorsque vous avez du temps (et déjà bien avancé le TP) demandez au professeur de vous montrer. Mais lisez ce qui suit avant !

# 1°) Strioscopie – Filtrage spatial

La strioscopie et le filtrage spatial sont deux noms différents pour une même expérience. Celle-ci est déjà montée sur un banc d'optique. La strioscopie permet de visualiser de tous petits défauts dans l'objet. Pour cela l'image d'un objet est projetée sur un écran en ayant, au préalable, supprimé une partie de la lumière. Cette lumière supprimée n'est pas choisie au hasard. . .

Ici, nous allons projeter l'image d'un objet sur un écran, mais en éclairant cet objet par un faisceau quasi-parallèle large. Dans ces conditions, l'objet se comporte aussi comme un objet diffractant et forme donc une figure de diffraction dans le plan focal de la lentille, qui n'est pas le plan de visualisation de l'image de l'objet. La tache centrale correspond à l'image de la source ponctuelle, les taches secondaires étant due à la forme particulière de l'objet. En supprimant la tache centrale (grâce par exemple à un point opaque sur une diapositive transparente), il est possible de supprimer toute la lumière qu'il aurait du y avoir s'il n'y avait pas eu l'objet. . . c'est-à-dire que toute la lumière est censée disparaître. Mais comme l'objet diffracte et que de la lumière passant à côté de la tache centrale contient toute la géométrie de l'objet, l'image qui apparaîtra sur l'écran révellera tous les petits défauts de l'objet.

C'est le principe de la strioscopie.

Le filtrage spatial consiste à la suppression sélective d'une partie de la figure d'interférence de manière à faire apparaître une image modifiée (filtrée au sens électronique du terme) sur l'écran.

## i. avec une plume

➻ Faites l'image de la plume sur l'écran avec un faisceau laser large.

- ➻ Cherchez à la main le plan dans lequel se situe la figure de diffraction.
- ➻ Occultez la tache centrale (et uniquement la tache centrale) et observez l'image sur l'écran.

## ii. avec une grille

- ➻ Faites l'image d'une grille à réseau fin sur l'écran de telle sorte que les traits horizontaux et verticaux soient nettement visibles.
- ➻ Cherchez la figure de diffraction dans le plan focal de la lentille et placez y une vente verticale de largeur variable.
- ➻ Positionnez la fente et modifiez sa largeur de telle sorte que seule la lumière des taches principales de l'axe vertical puisse passer.
- ➻ Qu'observez-vous sur l'écran ? Interprétez.

#### iii. avec un morceau de sucre

- ➻ Prenez la petite cuve remplie d'eau et faite son image sur l'écran.
- ➻ Supprimez comme précédemment la lumière non diffractée.
- ? ? Que voyez-vous sur l'écran ? Justifier
- ➻ Placez un petit morceau de sucre dans le fond de la cuve et laissez-le se dissoudre dans remuer.

? ? Que voyez-vous sur l'écran ? Justifier

# 2°) Holographie en lumière cohérente

#### i. Principe

Un hologramme est une photo diapositive des interférences obtenues entre la lumière directe d'un laser et la lumière diffusée par un objet.

En éclairant cette diapositive par un faisceau laser de même longueur d'onde, la diffraction sur l'hologramme redonne le faisceau lumineux qui était issu de l'objet : l'œil voit l'objet en 3 dimensions dans la direction où il était.

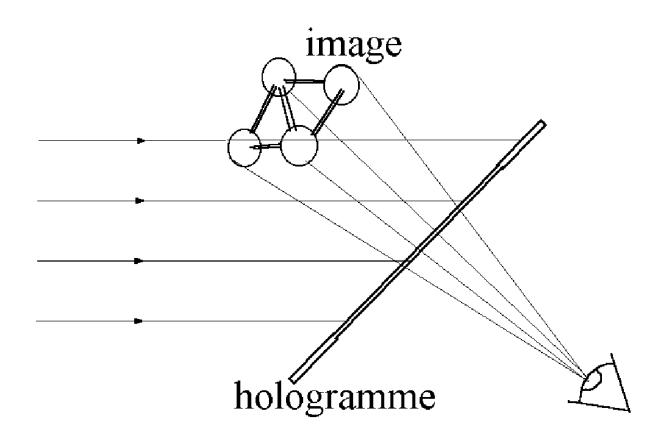

## ii. Manipulation

- ➻ Faites un faisceau laser très élargi avec les lentilles 5,72 mm et 150 mm.
- ➻ Placez l'hologramme sur un support tournant lui-même placé sur un support à encoche triangulaire. Placez l'hologramme de sorte qu'il coupe le faisceau élargi.
- ➻ Placez l'œil comme indiqué ci-dessus à 10 cm de la diapo ; faites tourner l'hologramme sur lui-même jusqu'à obtention de l'image.